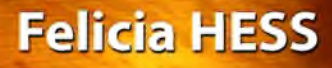

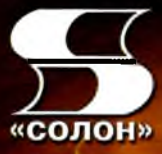

ДЛЯ ЛЮБИТЕЛЕИ И ПРОФЕССИОНАЛОВ

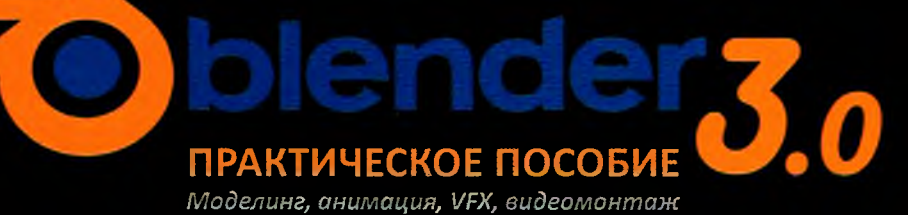

## **Оглавление**

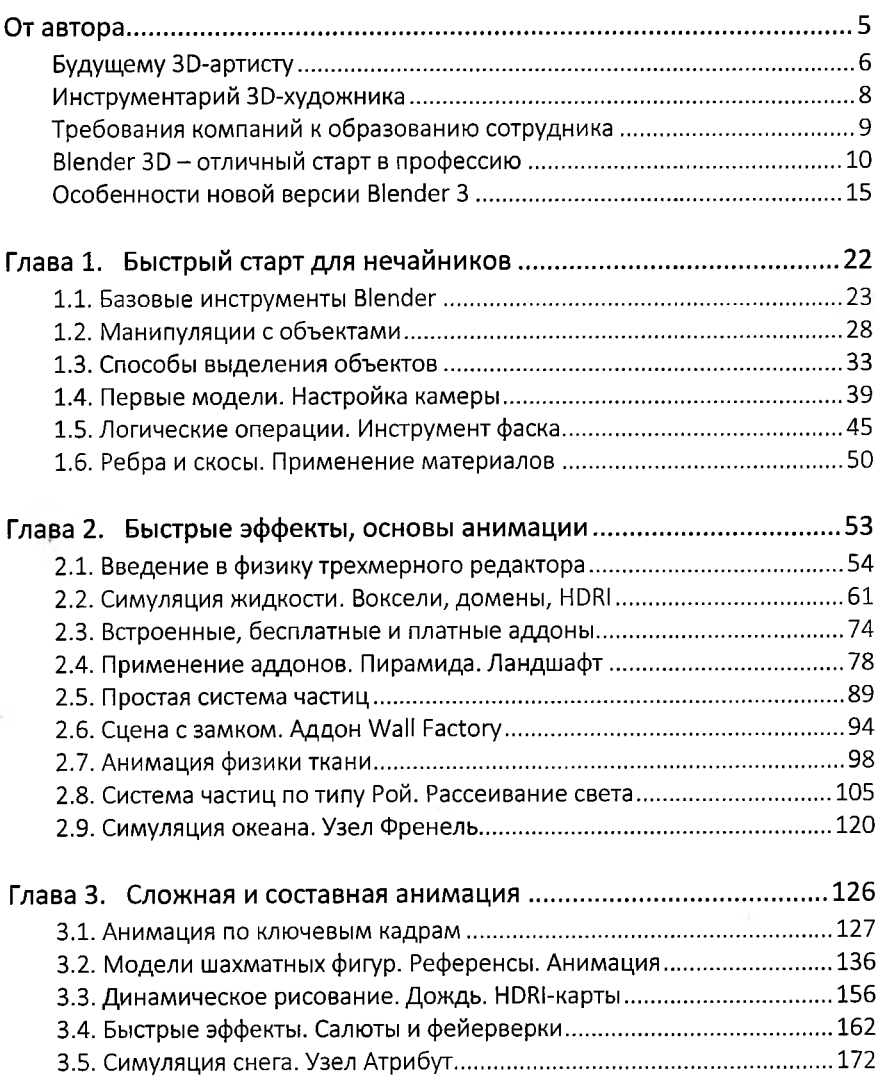

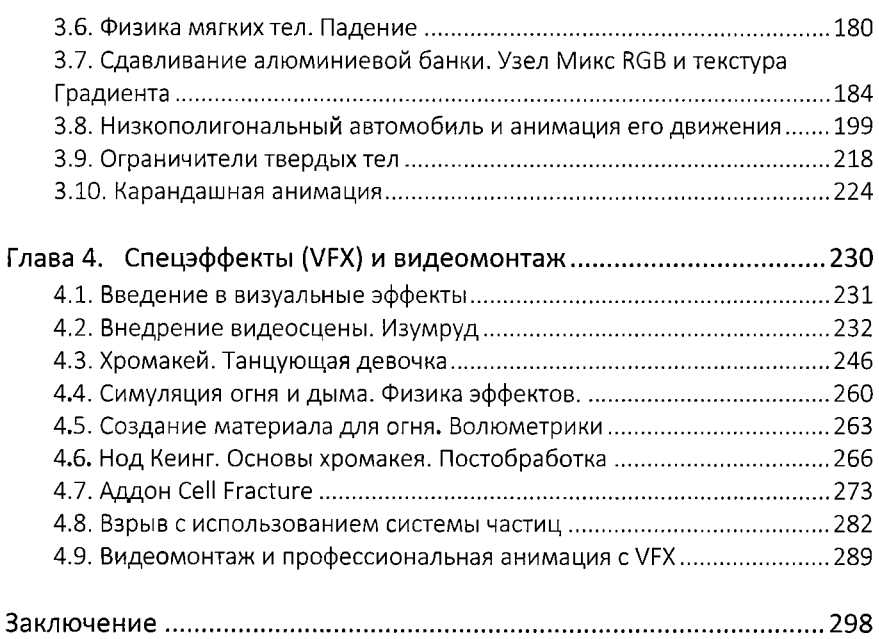